# **Abstract Syntax Trees**

COMP 520: Compiler Design (4 credits) Professor Laurie Hendren hendren@cs.mcgill.ca

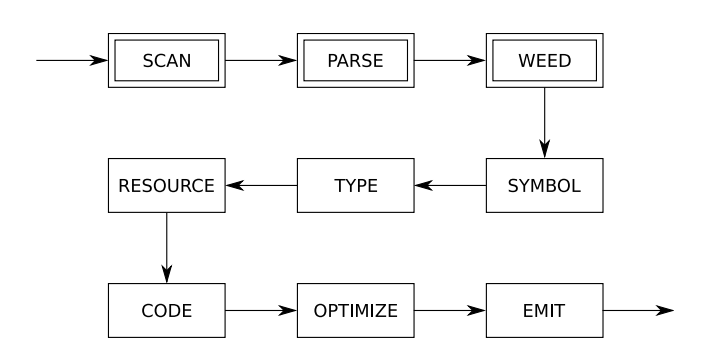

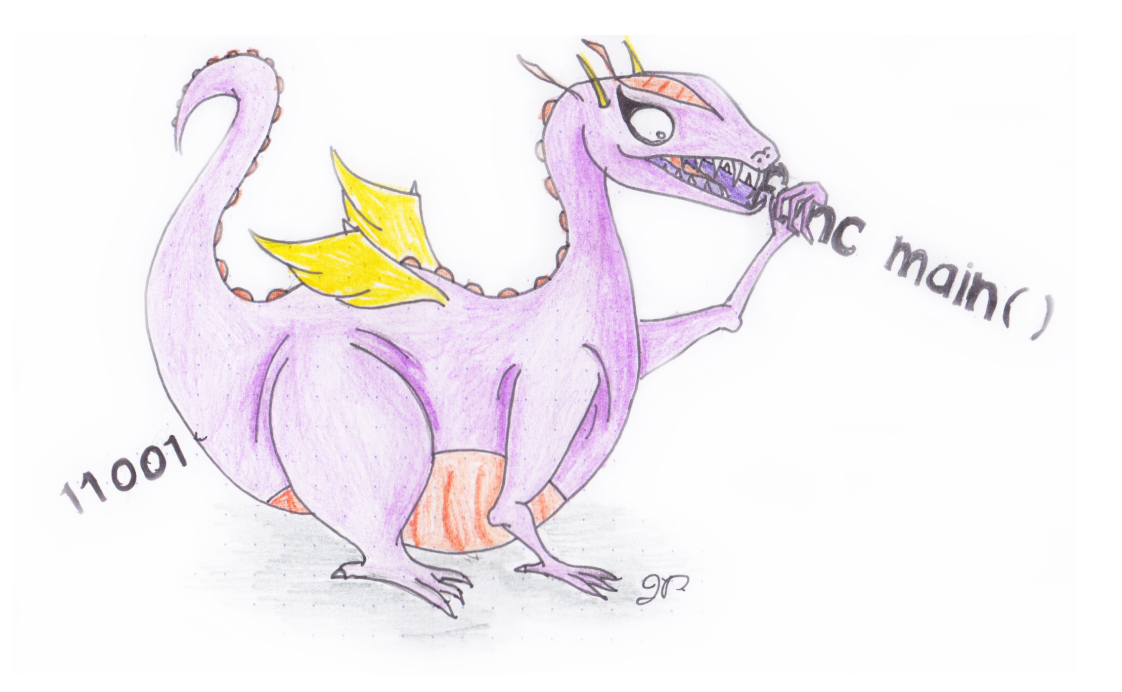

COMP 520 Winter 2016 Abstract syntax trees (2)

# **What did we learn from assignment #1?**

**Examples to look at**

http://www.sable.mcgill.ca/%7Ehendren/520/2016/ contains examples for Tiny and Joos for both flex/bison and sableCC2/3.

# **What to work on next?**

- Read Chapter 7 of "Crafting a Compiler" and/or Chapter 4 of "Modern Compiler Implementation in Java".
- Building the AST and a pretty printer of the AST for MiniLang (this will be part of individual assignment #2). You can do this after today's lecture.
- Think about what sorts of semantic and type checks should be made for MiniLang, variables declared?, types correct? anything else? This phase will also be part of individual assignment #2.
- On Thursday Laurie will give an overview OncoTime and on Friday Vincent will give an overview of GoLite, the subset of Go that we will be working on. At that point all groups can decide whether they wish to do the GoLite or OncoTime projects.
- Next Tuesday we will decide on the semantics of MiniLang.

### COMP 520 Winter 2016 200 Abstract syntax trees (4)

# **A compiler** *pass* **is a traversal of the program.**

# **A compiler** *phase* **is a group of related passes.**

A *one-pass* compiler scans the program only once. It is naturally single-phase. The following all happen at the same time:

- scanning
- parsing
- weeding
- symbol table creation
- type checking
- resource allocation
- code generation
- optimization
- emitting

# **This is a terrible methodology:**

- it ignores natural modularity;
- it gives unnatural scope rules; and
- it limits optimizations.

# **However, it used to be popular:**

- it's fast (if your machine is slow); and
- it's space efficient (if you only have 4K).

A modern *multi-pass* compiler uses 5–15 phases, some of which may have many individual passes: you should skim through the optimization section of 'man gcc' some time!

#### COMP 520 Winter 2016 Abstract syntax trees (6)

# **A multi-pass compiler needs an** *intermediate representation* **of the program between passes.**

We could use a parse tree, or *concrete syntax tree* (CST):

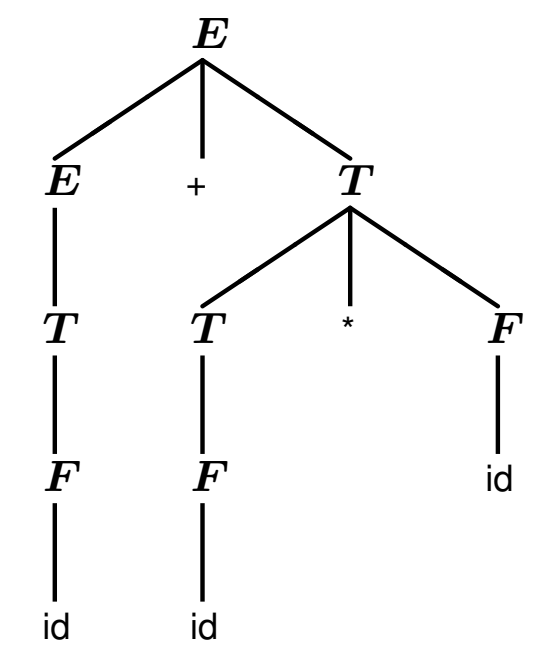

or we could use a more convenient *abstract syntax tree* (AST), which is essentially a parse tree/CST but for a more abstract grammar:

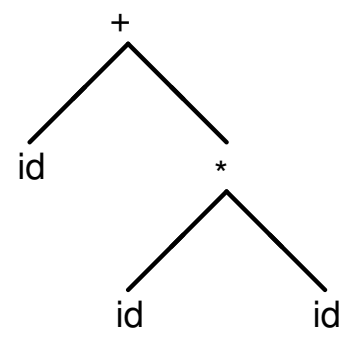

Instead of constructing the tree:

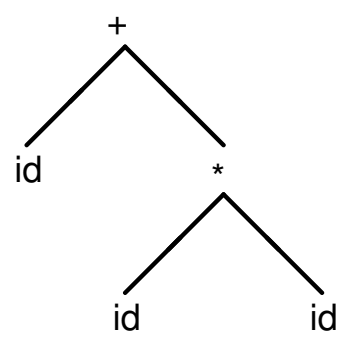

a compiler can generate code for an internal compiler-specific grammar, also known as an *intermediate language*.

Early multi-pass compilers wrote their IL to disk between passes. For the above tree, the string  $+(id, *(id, id))$  would be written to a file and read back in for the next pass.

It may also be useful to write an IL out for debugging purposes.

#### COMP 520 Winter 2016 200 Abstract syntax trees (8)

Examples of modern intermediate languages:

- Java bytecode
- C, for certain high-level language compilers
- Jimple, a 3-address representation of Java bytecode specific to Soot, created by Raja Vallee-Rai at McGill.
- Simple, the precursor to Jimple, created for McCAT by Prof. Hendren and her students
- Gimple, the IL based on Simple that gcc uses

In this course, you will generally use an AST as your IR without the need for an explicit IL.

Note: somewhat confusingly, both industry and academia use the terms IR and IL interchangeably.

**\$ cat tree.h tree.c # AST construction for Tiny language**

```
[...]
typedef struct EXP {
 enum {idK,intconstK,timesK,divK,plusK,minusK} kind;
 union {
   char *idE;
   int intconstE;
   struct {struct EXP *left; struct EXP *right;} timesE;
   struct {struct EXP *left; struct EXP *right;} divE;
   struct {struct EXP *left; struct EXP *right;} plusE;
   struct {struct EXP *left; struct EXP *right;} minusE;
 } val;
} EXP;
EXP *makeEXPid(char *id)
{ EXP *e;
 e = NEW(EXP);
 e->kind = idK;
 e->val.idE = id;
 return e;
}
[...]
```

```
EXP *makeEXPminus(EXP *left, EXP *right)
{ EXP *e;
 e = NEW(EXP);
 e->kind = minusK;
 e->val.minusE.left = left;
 e->val.minusE.right = right;
 return e;
}
```
### **\$ cat tiny.y # Tiny parser that creates EXP \*theexpression**

```
%{
#include <stdio.h>
#include "tree.h"
extern char *yytext;
extern EXP *theexpression;
void yyerror() {
  printf ("syntax error before %s\n", yytext);
}
%}
%union {
  int intconst;
  char *stringconst;
  struct EXP *exp;
}
%token <intconst> tINTCONST
%token <stringconst> tIDENTIFIER
%type <exp> program exp
[...]
```
**%%**

```
%start program
%left '+' '-'
%left
'
*' '/'
%%
program
: exp
       { theexpression = $1; }
;
exp
: tIDENTIFIER { $$ = makeEXPid ($1); }
   | tINTCONST { $$ = makeEXPintconst ($1); } | exp '*' exp { $$ = makeEXPmult ($1, $3); } | exp '/' exp { $$ = makeEXPdiv ($1, $3); } | exp '+' exp { $$ = makeEXPplus ($1, $3); } | exp '-' exp { $$ = makeEXPminus ($1, $3); } | '(' exp ')' { $$ = $2; }
;
```
# **Constructing an AST with** flex**/**bison**:**

- AST node kinds go in tree.h **enum {idK,intconstK,timesK,divK,plusK,minusK} kind;**
- AST node semantic values go in  $tree.h$ **struct {struct EXP \*left; struct EXP \*right;} minusE;**

```
• Constructors for node kinds go in tree.cEXP *makeEXPminus(EXP *left, EXP *right)
  { EXP *e;
   e = NEW(EXP);
   e->kind = minusK;
   e->val.minusE.left = left;
   e->val.minusE.right = right;
   return e;
  }
```
• Semantic value type declarations go in  $tiny$ . y

```
%union {
  int intconst;
  char *stringconst;
  struct EXP *exp;
}
```
- (Non-)terminal types go in  $\tt{tiny}$ . y **%token <intconst> tINTCONST %token <stringconst> tIDENTIFIER %type <exp> program exp**
- Grammar rule actions go in  $\tt{tiny}$ . y

```
exp : exp '-' exp { $$ = makeEXPminus ($1, $3); }
```
# **A "pretty"-printer:**

```
$ cat pretty.h pretty.c
#ifndef PRETTY_H
#define PRETTY_H
#include "tree.h"
void prettyEXP(EXP *e);
#endif /* !PRETTY_H */
#include <stdio.h>
#include "pretty.h"
void prettyEXP(EXP *e)
{ switch (e->kind) {
   case idK:
      printf("%s",e->val.idE);
      break;
   case intconstK:
      printf("%i",e->val.intconstE);
      break;
   case timesK:
      printf("(");
      prettyEXP(e->val.timesE.left);
      printf("*");
```

```
prettyEXP(e->val.timesE.right);
   printf(")");
   break;
[...]
case minusK:
   printf("(");
   prettyEXP(e->val.minusE.left);
   printf("-");
   prettyEXP(e->val.minusE.right);
   printf(")");
```

```
break;
```
**}**

**}**

# **The following pretty printer program:**

```
$ cat main.c
#include "tree.h"
#include "pretty.h"
void yyparse();
EXP *theexpression;
void main()
{ yyparse();
 prettyEXP(theexpression);
}
will on input:
```
**a\*(b-17) + 5/c**

produce the output:

 $((a*(b-17))+(5/c))$ 

# **Phases contribute information to the IR:**

As mentioned before, a modern compiler uses 5–15 phases. Each phase contributes extra information to the IR (AST in our case):

- scanner: line numbers;
- symbol tables: meaning of identifiers;
- type checking: types of expressions; and
- code generation: assembler code.

# *Example***: adding line number support.**

First, introduce a global lineno variable:

**\$ cat main.c**

```
[...]
int lineno;
void main()
{ lineno = 1; /* input starts at line 1 */
 yyparse();
 prettyEXP(theexpression);
}
```
# **Second, increment** lineno **in the scanner:**

```
$ cat tiny.l # modified version of previous exp.l
```

```
%{
#include "y.tab.h"
#include <string.h>
#include <stdlib.h>
extern int lineno; /* declared in main.c */
%}
%%
[ \t]+ /* ignore */; /* no longer ignore \n */
\n lineno++; /* increment for every \n */
```
**[...]**

```
Third, add a lineno field to the AST nodes:
```

```
typedef struct EXP {
 int lineno;
 enum {idK,intconstK,timesK,divK,plusK,minusK} kind;
 union {
   char *idE;
   int intconstE;
   struct {struct EXP *left; struct EXP *right;} timesE;
   struct {struct EXP *left; struct EXP *right;} divE;
   struct {struct EXP *left; struct EXP *right;} plusE;
   struct {struct EXP *left; struct EXP *right;} minusE;
 } val;
} EXP;
```

```
Fourth, set lineno in the node constructors:
extern int lineno; /* declared in main.c */
EXP *makeEXPid(char *id)
{ EXP *e;
 e = NEW(EXP);
 e->lineno = lineno;
 e->kind = idK;
 e->val.idE = id;
 return e;
}
EXP *makeEXPintconst(int intconst)
{ EXP *e;
 e = NEW(EXP);
 e->lineno = lineno;
 e->kind = intconstK;
 e->val.intconstE = intconst;
 return e;
}
[...]
EXP *makeEXPminus(EXP *left, EXP *right)
{ EXP *e;
```
**}**

```
e = NEW(EXP);
e->lineno = lineno;
e->kind = minusK;
e->val.minusE.left = left;
e->val.minusE.right = right;
return e;
```
**The SableCC 2 grammar for our Tiny language:**

```
Package tiny;
Helpers
  tab = 9;
 cr = 13;
  lf = 10;
  digit = ['0'..'9'];
  lowercase = ['a'..'z'];
  uppercase = ['A'..'Z'];
  letter = lowercase | uppercase;
  idletter = letter | '_';
  idchar = letter | '_' | digit;
Tokens
  eol = cr | lf | cr lf;
 blank = ' ' | tab;
  star = '*';
  slash = '/';
 plus = '+';
 minus = '-';
  l_par = '(';
  r_par = ')';
```

```
number = '0'| [digit-'0'] digit*;
 id = idletter idchar*;
Ignored Tokens
 blank, eol;
```
# **The Productions section:**

```
Productions
 exp =
     {plus} exp plus factor |
     {minus} exp minus factor |
     {factor} factor;
  factor =
     {mult} factor star term |
     {divd} factor slash term |
     {term} term;
 term =
     {paren} l_par exp r_par |
     {id} id |
     {number} number;
```
# **SableCC generates subclasses of the '**Node**' class for terminals, non-terminals and production alternatives:**

- Node classes for terminals: 'T' followed by (capitalized) terminal name: TEol, TBlank, ..., TNumber, TId
- Node classes for non-terminals: 'P' followed by (capitalized) non-terminal name: PExp, PFactor, PTerm
- Node classes for alternatives: 'A' followed by (capitalized) alternative name and (capitalized) non-terminal name:

APlusExp (extends PExp), ..., ANumberTerm (extends PTerm)

```
Productions
  exp =
      {plus} exp plus factor |
      {minus} exp minus factor |
      {factor} factor;
...
```
# **SableCC populates an entire directory structure:**

```
tiny/
    |--analysis/ Analysis.java
                  | AnalysisAdapter.java
                  | DepthFirstAdapter.java
                  | ReversedDepthFirstAdapter.java
    |
     |--lexer/ Lexer.java lexer.dat
                  | LexerException.java
    |
     |--node/ Node.java TEol.java ... TId.java
                  | PExp.java PFactor.java PTerm.java
                  | APlusExp.java ...
                  | AMultFactor.java ...
                  | AParenTerm.java ...
    |
     |--parser/ parser.dat Parser.java
                  | ParserException.java ...
    |
     |-- custom code directories, e.g. symbol, type, ...
```
Given some grammar, SableCC generates a parser that in turn builds a concrete syntax tree (CST) for an input program.

A parser built from the Tiny grammar creates the following CST for the program ' $a+b*c$ ':

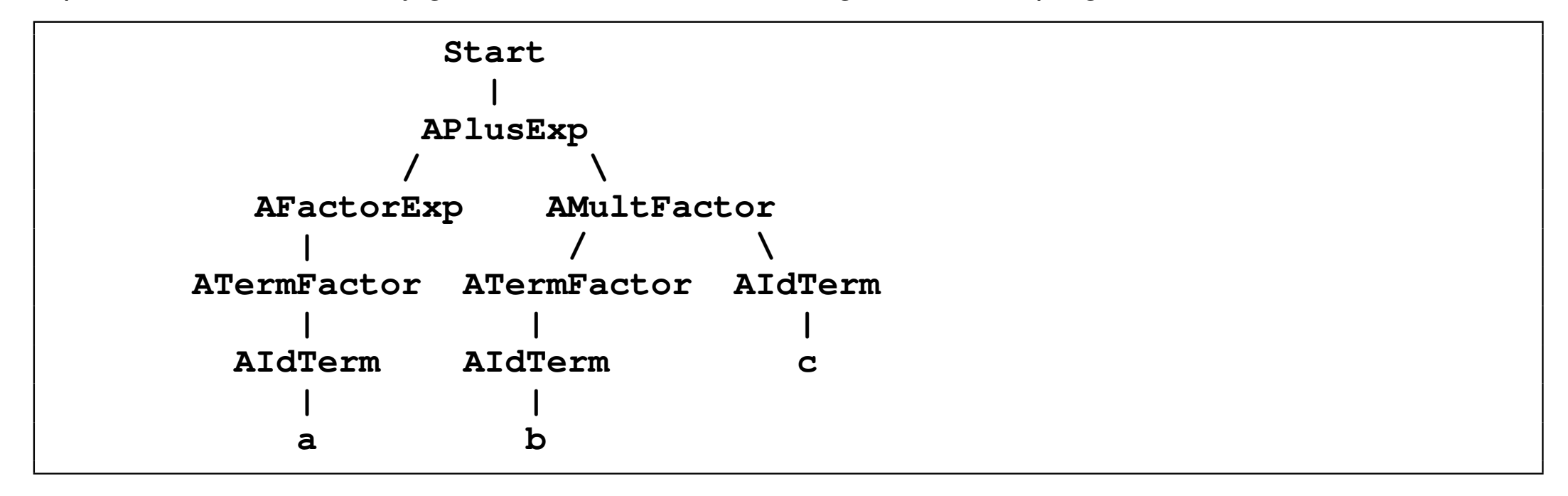

This CST has many unnecessary intermediate nodes. Can you identify them?

We only need an abstract syntax tree (AST) to operate on:

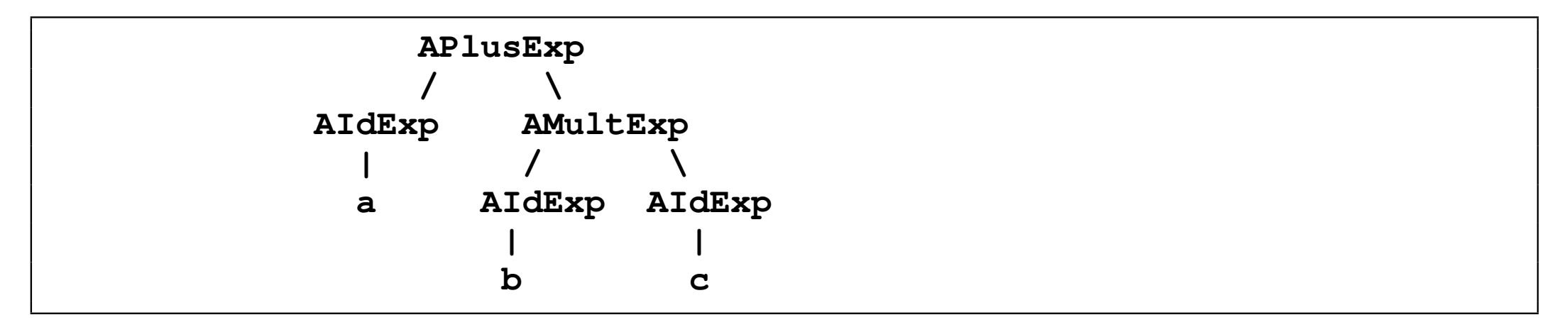

Recall that bison relies on user-written actions after grammar rules to construct an AST.

As an alternative, SableCC 3 actually allows the user to define an AST and the CST→AST transformations formally, and can then translate CSTs to ASTs automatically.

AST for the Tiny expression language:

```
Abstract Syntax Tree
exp =
 {plus} [l]:exp [r]:exp |
 {minus} [l]:exp [r]:exp |
 {mult} [l]:exp [r]:exp |
 {divd} [l]:exp [r]:exp |
 {id} id |
 {number} number;
```
AST rules have the same syntax as rules in the Production section except for CST→AST transformations (obviously).

Extending Tiny productions with CST→AST transformations:

```
Productions
cst_exp {-> exp} =
  {cst_plus} cst_exp plus factor
               {-> New exp.plus(cst_exp.exp,factor.exp)} |
  {cst_minus} cst_exp minus factor
               {-> New exp.minus(cst_exp.exp,factor.exp)} |
  {factor} factor {-> factor.exp};
factor {-> exp} =
  {cst_mult} factor star term
               {-> New exp.mult(factor.exp,term.exp)} |
  {cst_divd} factor slash term
               {-> New exp.divd(factor.exp,term.exp)} |
  {term} term {-> term.exp};
term {-> exp} =
  {paren} l_par cst_exp r_par {-> cst_exp.exp} |
  {cst_id} id {-> New exp.id(id)} |
  {cst_number} number {-> New exp.number(number)};
```
# **A CST production alternative for a plus node:**

```
cst_exp = {cst_plus} cst_exp plus factor
```
needs extending to include a CST→AST transformation:

```
cst_exp {-> exp} =
  {cst_plus} cst_exp plus factor
             {-> New exp.plus(cst_exp.exp,factor.exp)}
```
- cst\_exp  $\left\{-\right\}$  exp } on the LHS specifies that the CST node cst\_exp should be transformed to the AST node exp.
- $\{\rightarrow\}$  New exp.plus (cst exp.exp, factor.exp) } on the RHS specifies the action for constructing the AST node.
- $\epsilon$  exp.plus is the kind of exp AST node to create.  $\text{cst\_exp}$ . exp refers to the transformed AST node  $\exp$  of  $\csc$  exp, the first term on the RHS.

# **5 types of explicit RHS transformation (action):**

1. Getting an existing node:

**{paren} l\_par cst\_exp r\_par {-> cst\_exp.exp}**

2. Creating a new AST node:

```
{cst_id} id {-> New exp.id(id)}
```
3. List creation:

```
{block} l_brace stm* r_brace {-> New stm.block([stm])}
```
4. Elimination (but more like nullification):

**{-> Null} {-> New exp.id(Null)}**

5. Empty (but more like deletion):

**{-> }**

# Writing down straightforward, non-abstracting CST→AST transformations can be tedious.

```
prod = elm1 elm2* elm3+ elm4?;
```
# This is equivalent to:

```
prod(-> prod) = e1m1 e1m2* e1m3+ e1m4?{-> New prod.prod(elm1.elm1, [elm2.elm2],
                  [elm3.elm3], elm4.elm4) };
```
# More SableCC 3 documentation:

- http://www.natpryce.com/articles/000531.html
- http://sablecc.sourceforge.net/documentation/cst-to-ast.html